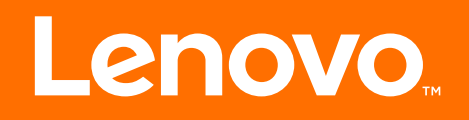

# **510/510A คู่มือผู้ใช้**

**รุ่นของเครื่อง (MT): 90HU [ideacentre 510-15ICB/Energy Star] 90HV [ideacentre 510A-15ICB/Energy Star]**

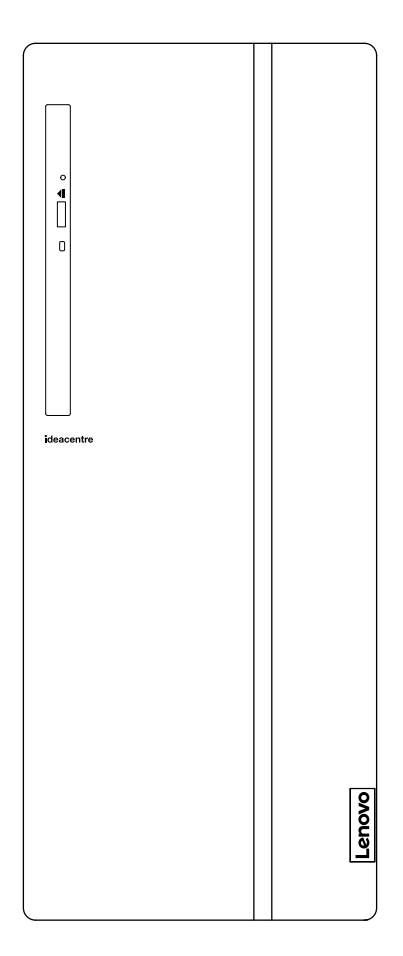

#### **มุมมองด้านหน้าของคอมพิวเตอร์**

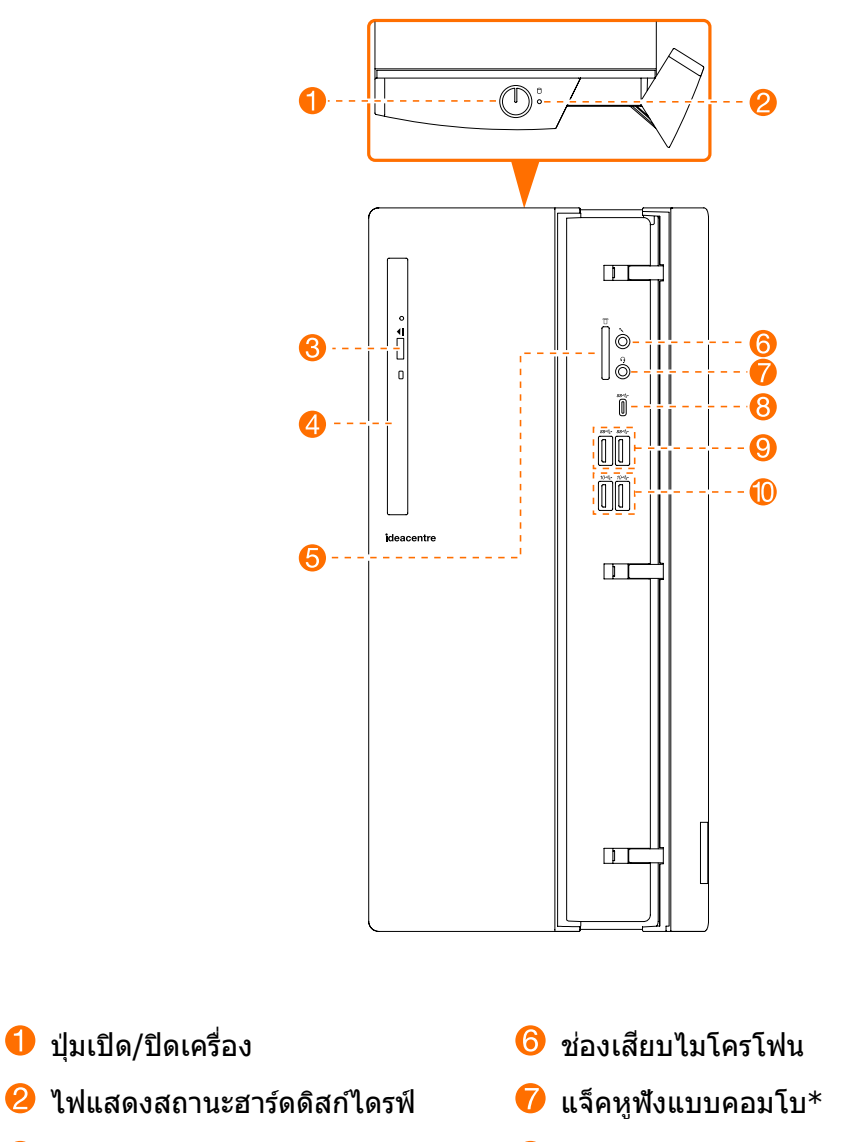

- ปุ่ มเปิดไดรฟ์ แบบออปติคัล
- ไดรฟ์ แบบออปติคัล (เฉพาะบางรุ่นเท่านั้น)
- $\bullet$  ตัวอ่านการ์ดหน่วยความจำ (เฉพาะบางรุ่นเท่านั้น)
- $*$  แจ็คหูฟังแบบคอมโบ: ใช้เพื่อเชื่อมต่อชุดหูฟัง
- **8** ช่องเสียบ USB 3.0 Type-C
- $\Theta$  ช่องเสียบ USB 3.0 (2 ช่อง)
- ี $\bullet$  ช่องเสียบ USB 3.1 (2 ช่อง)

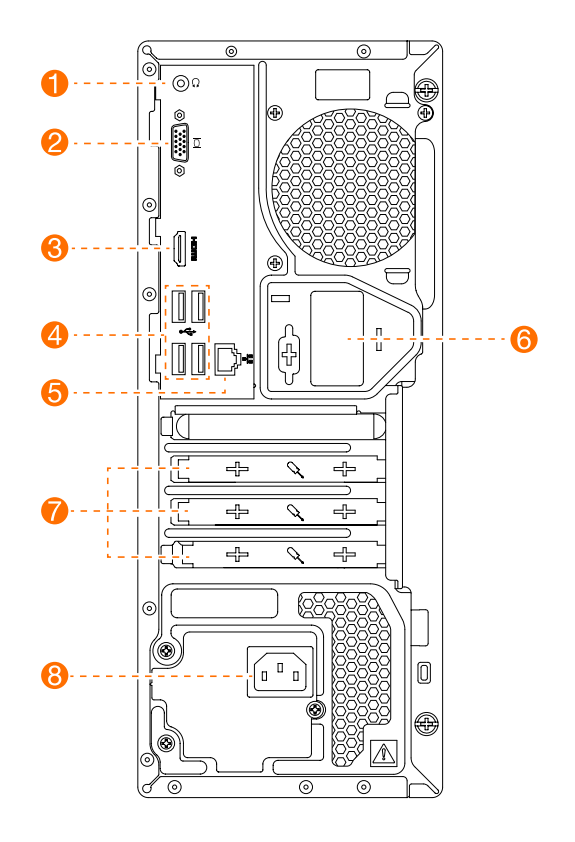

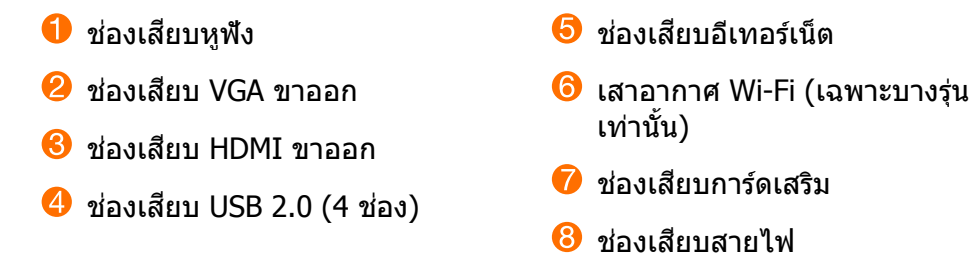

ี **หมายเหตุ:** ถ้าเครื่องในรุ่นของคุณมีช่องเสียบสายจอภาพ VGA สองช่อง ให้แน่ใจว่าคุณใช้ช่องเสียบที่อยู่บน การ์ดแสดงผล

**ข้อควรระวัง:** อย่าเปิดฝาครอบเสาอากาศ Wi-Fi

#### ข้อมูลความปลอดภัยสำหรับการเปลี่ยนแทนชิ้นส่วนทดแทน **ิ้ สำ� หรับลูกค้า**

ื่อย่าเปิดคอมพิวเตอร์ของคุณหรือพยายามซ่อมแซมใดๆ ทั้งสิ้น ก่อนที่จะอ่าน "ข้อมูลสำคัญเรื่องความปลอดภัย" ใน คู่มือแนะนำข้อมูลเกี่ยวกับความปลอดภัย การรับประกัน สิ่งแวดล้อม และการรีไซเคิล และคู่มือแนะนำข้อมูลที่สำคัญ *เกี่ยวกับผลิตภัณฑ์*ที่จัดให้ไว*้*พร้อมกับคอมพิวเตอร์ของคุณเสียก่อน

ถ้าคุณไม่มีสำเนาของ*คู่มือแนะนำข้อมูลเกี่ยวกับความปลอดภัย การรับประกัน สิ่งแวดล<i>้อม และการรีไซเคิล* และ*คู่มือแนะนำข้อมูลที่สำคัญเกี่ยวกับผลิตภัณฑ์* คุณสามารถดาวน์โหลดคู่มือทางออนไลน์ได้ที่เว็บไซต์ http://www.lenovo.com/UserManuals

#### **ค�ำแนะน�ำก่อนที่จะถอดประกอบ**

ก่อนที่จะดำเนินการในขั้นตอนการถอดประกอบ ให้แน่ใจว่าคุณได้ดำเนินการตามขั้นตอนต่อไปนี้แล้ว:

- 1. ปิดเครื่องของระบบและอปกรณ์ต่อพ่วงทั้งหมด
- 2. ถอดปลั๊กสายไฟและสายสญญาณทั้งหมดออกจากคอมพิวเตอร์ ั
- 3. วางผลิตภัณฑ์บนพื้นผิวที่เรียบในแบวระบาบ

ชินส่วนทดแทนสำหรับลูกค้าของคอมพิวเตอร์ของคุณประกอบด้วย: ิ้

- แป้นพิมพ์
- เมาส์
- ฮาร์ดดิสก์ไดรฟ์
- ไดรฟ์ แบบออปติคัล
- โมดูลตัวอ่านการ์ด
- การ์ดแสดงผล PCI Express
- โมดูลหน่วยความจำ

ข้อมูลในส่วนนี้ให้คำแนะนำเกี่ยวกับการเปลี่ยนแทนชินส่วนต่างๆ ดังต่อไปนี้:

- โมดูลตัวอ่านการ์ด (ท�ำตามขั้นตอนที่: *1 2 3* )
- ไดรฟ์ แบบออปติคัล (ท�ำตามขั้นตอนที่: *1 2 4* )
- ฮาร์ดดิสก์ไดรฟ์ (ท�ำตามขั้นตอนที่: *1 2 5* )
- การ์ดแสดงผล PCI Express (ท�ำตามขั้นตอนที่: *1 2 6* )
- โมดลหน่วยความจำ (ทำตามขั้นตอนที่: *0 0 0* )

## **การถอดฝาครอบคอมพิวเตอร์ออก**

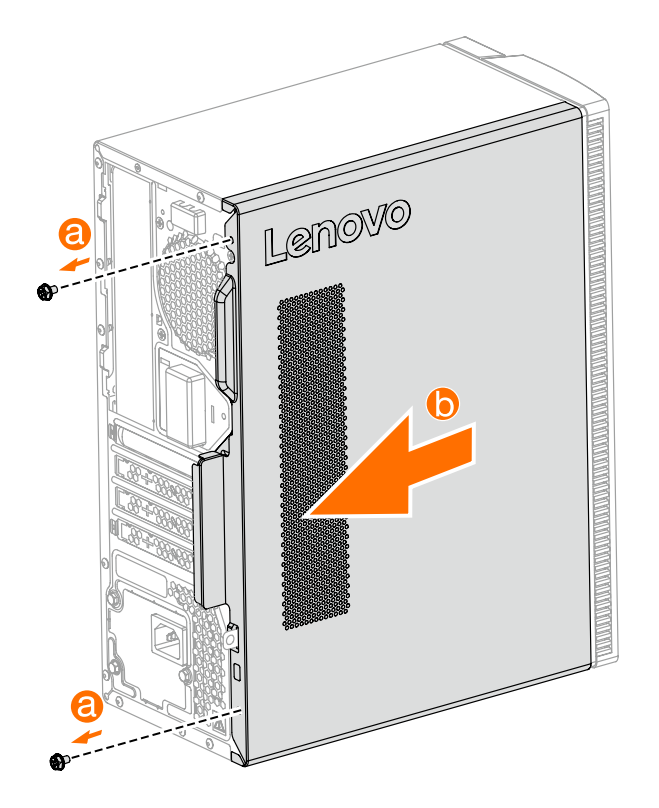

#### **การถอดแผงด้านหน้าออก**

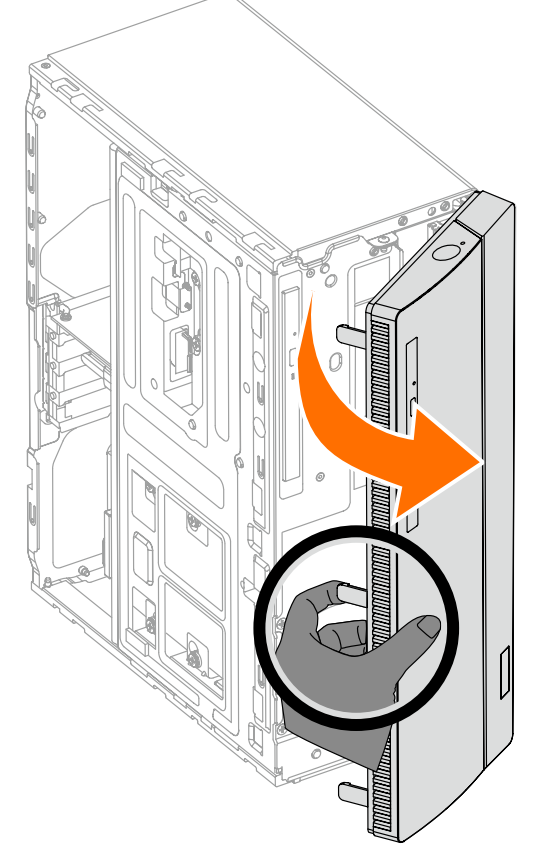

# **การเปลี่ยนโมดูลตัวอ่านการ์ด**

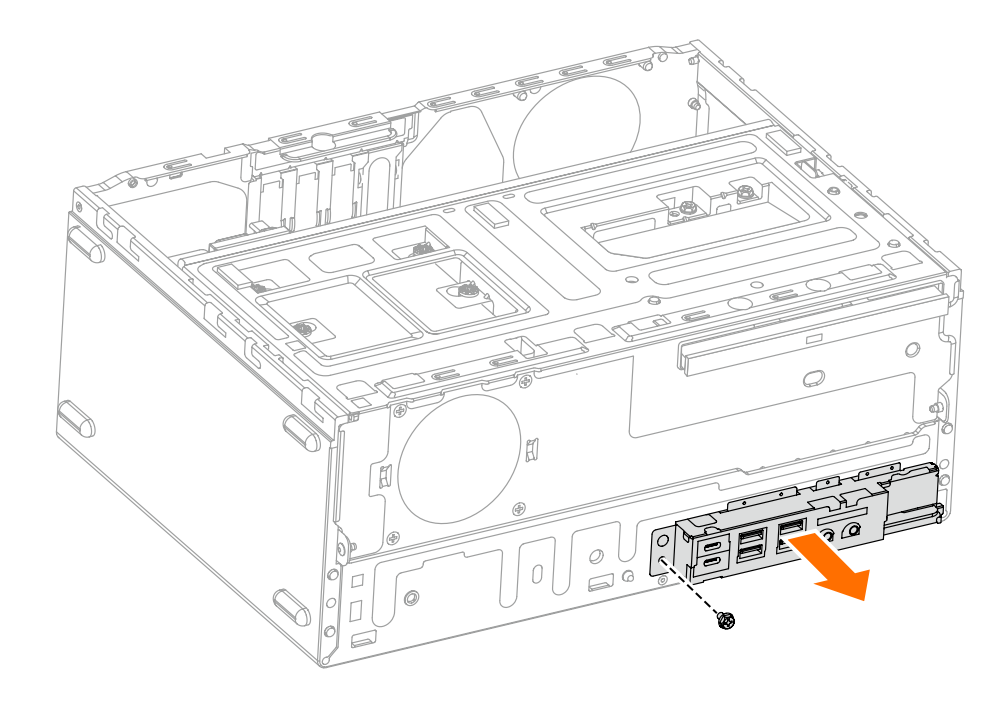

### **การเปลี่ยนไดรฟ์ แบบออปติคัล**

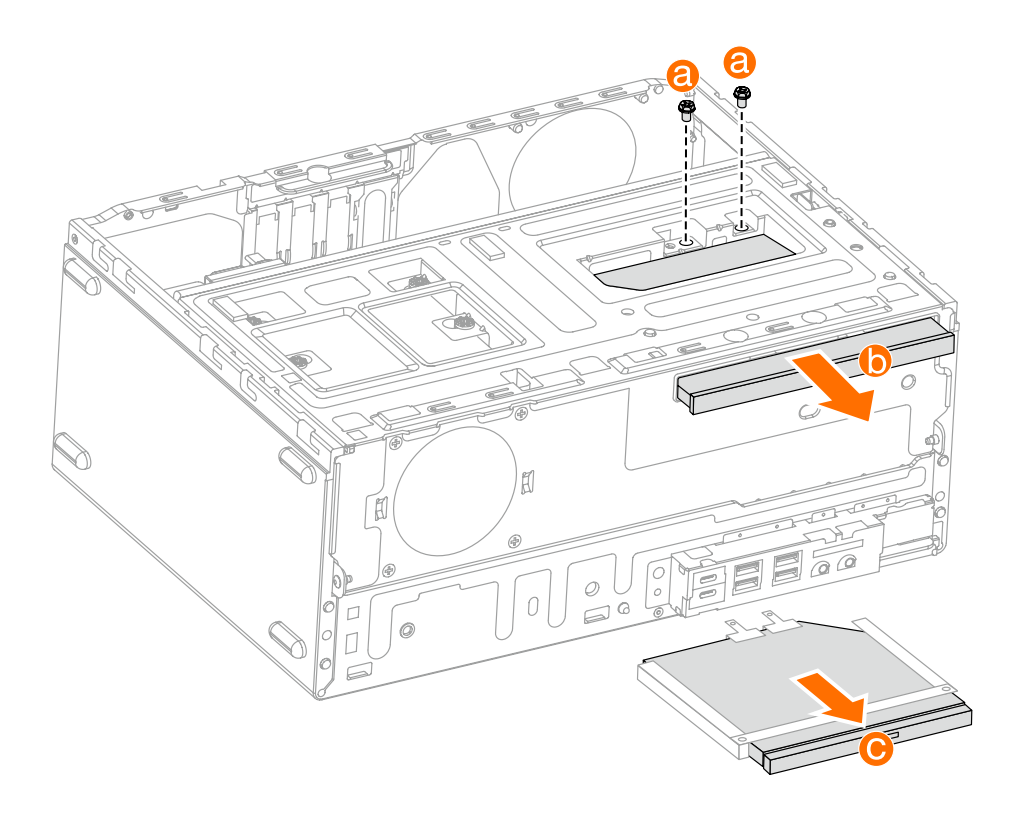

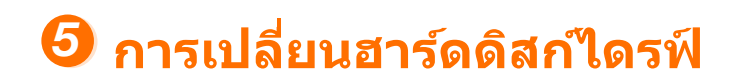

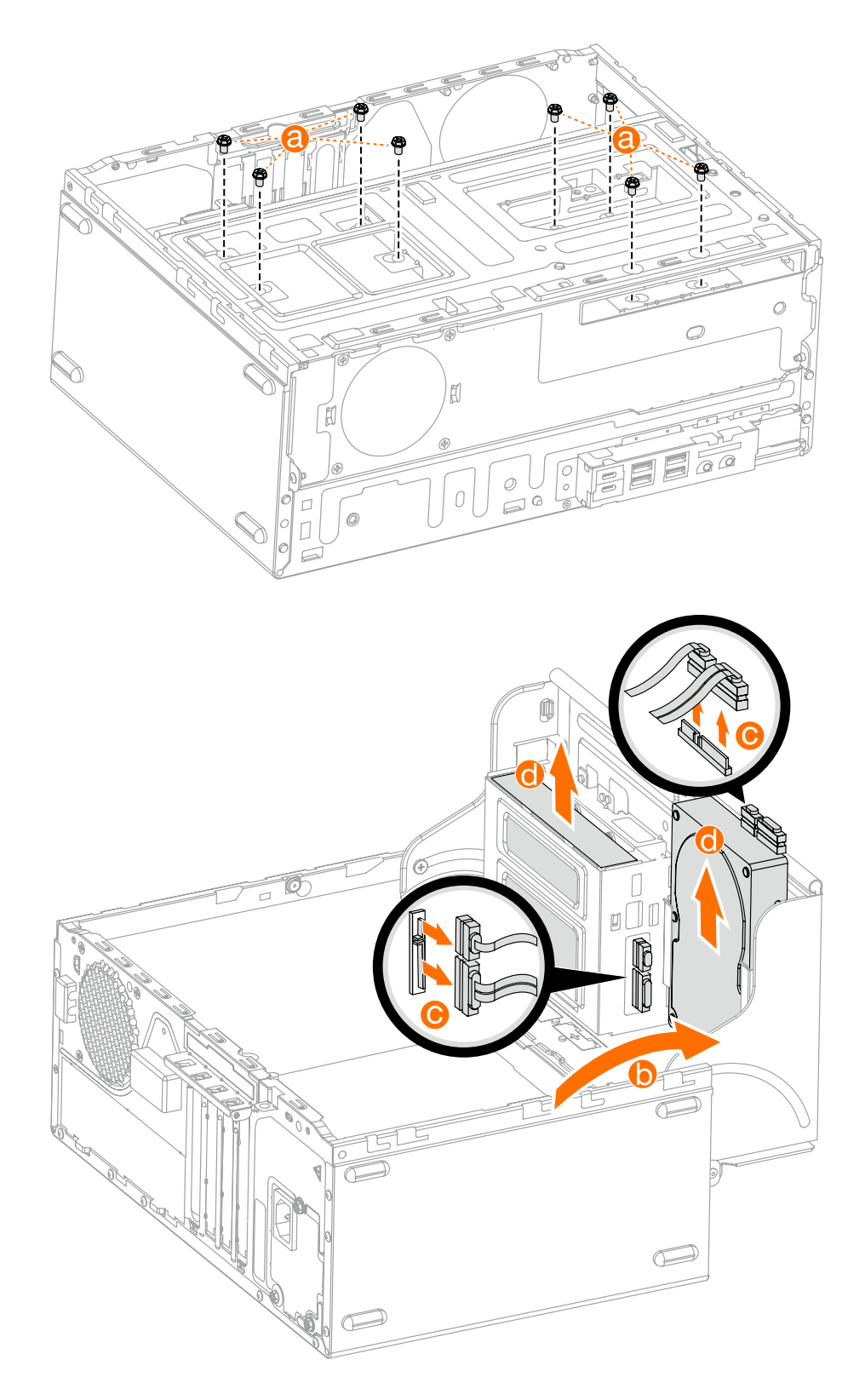

# *6* **การเปลี่ยนการ์ดแสดงผล PCI Express**

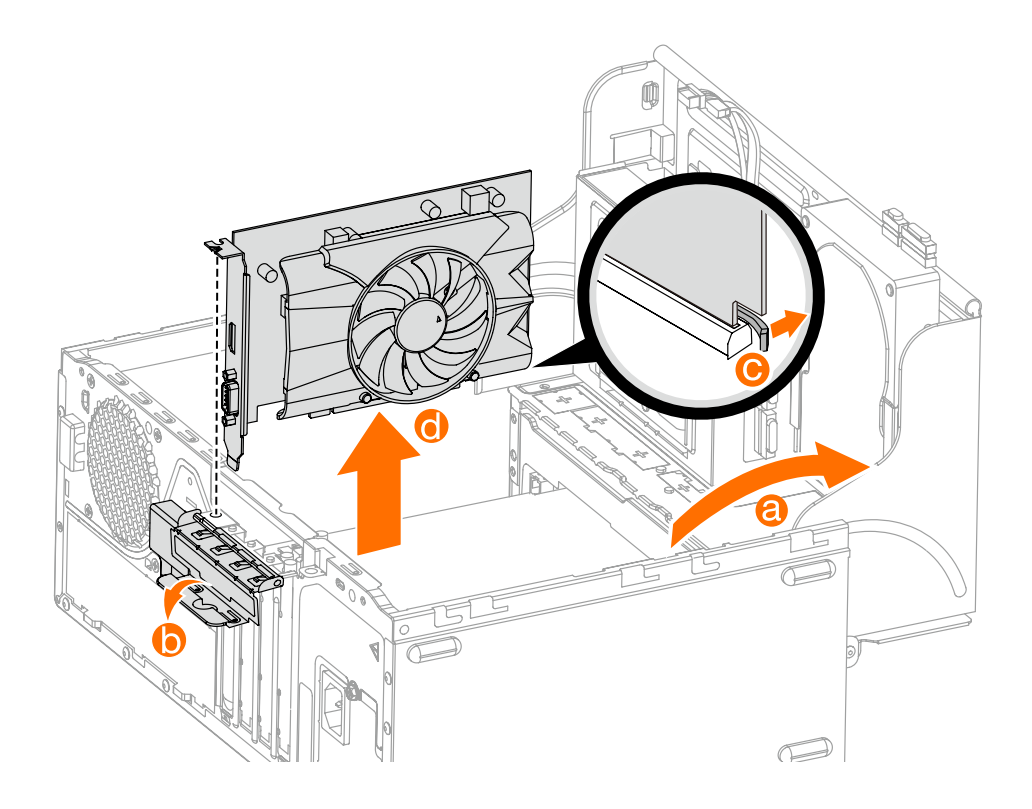

# $\bullet$  การเปลี่ยนโมดูลหน่วยความจำ

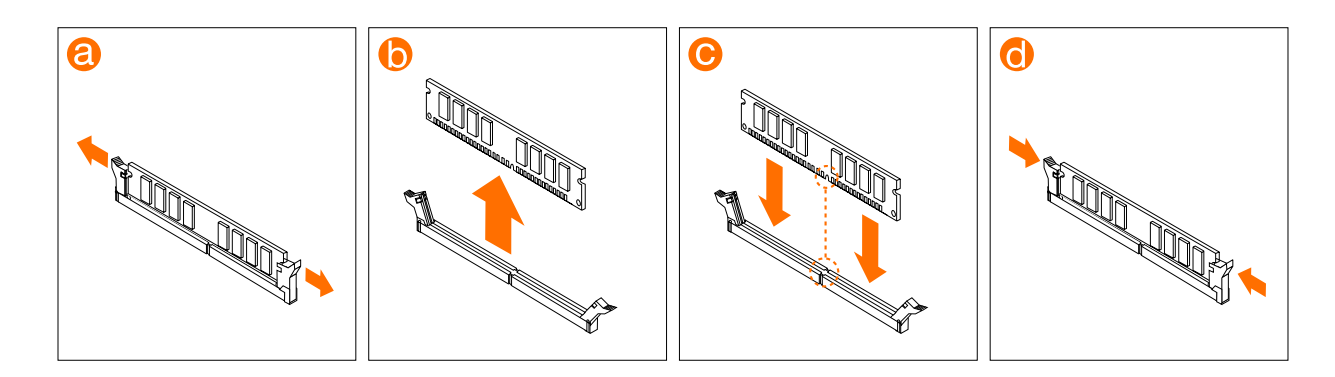

**หรือ**

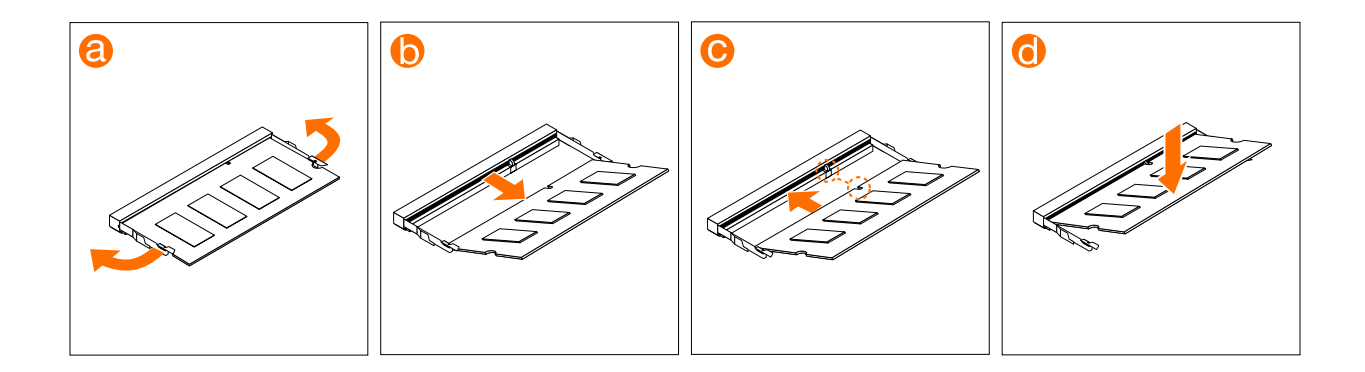